### МИНИСТЕРСТВО ОБРАЗОВАНИЯ И НАУКИ РОССИЙСКОЙ ФЕДЕРАЦИИ ФЕДЕРАЛЬНОЕ АГЕНТСТВО ПО ОБРАЗОВАНИЮ

Государственное образовательное учреждение высшего профессионального образования «Оренбургский государственный университет»

Кафедра теплогазоснабжения, вентиляции и гидромеханики

Б.М. ЛЁГКИХ

# ОТОПЛЕНИЕ И ВЕНТИЛЯЦИЯ ЖИЛОГО ЗДАНИЯ

МЕТОДИЧЕСКИЕ УКАЗАНИЯ К КУРСОВОМУ ПРОЕКТИРОВАНИЮ

Рекомендовано к изданию Редакционно-издательским советом государственного образовательного учреждения высшего профессионального образования «Оренбургский государственный университет»

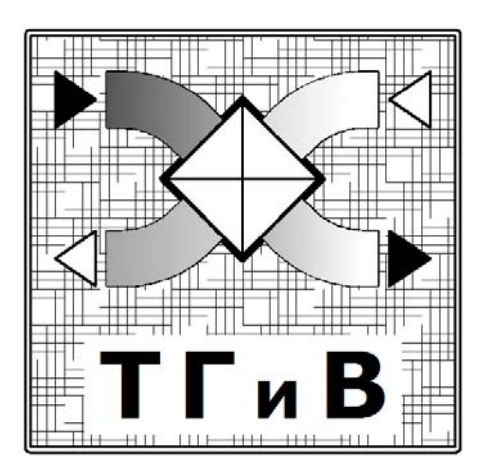

Оренбург 2008

### УДК 697 (076.5) ББК 38.762.1я73

### Л 38

### Рецензент

Главный специалист сантехнической мастерской ОАО «Оренбурггражданпроект» Ефимова Н.М.

### **Легких Б.М.**

### **Л 38 Отопление и вентиляция жилого здания: методические указания к курсовому проектированию/Б.М.Легких – Оренбург: ИПК ГОУ ОГУ, 2008. – 26с.**

Методические указания предназначены для студентов, обучающихся на дневной форме обучения по программе высшего профессионального образования по специальности 270109 «Теплогазоснабжение и вентиляция» при выполнении ими курсового проекта по дисциплине «Отопление».

Рассмотрены вопросы создания микроклимата помещений за счет работы систем отопления и вентиляции, проведены методические рекомендации по конструированию систем отопления, гидравлическому расчету трубопроводов, нагревательных приборов, элеваторному узлу ввода и аэродинамическому расчету естественной вытяжной вентиляции.

ББК 38.762.1я73

© Легких Б.М., 2008 © ГОУ ОГУ, 2008

# **Содержание**

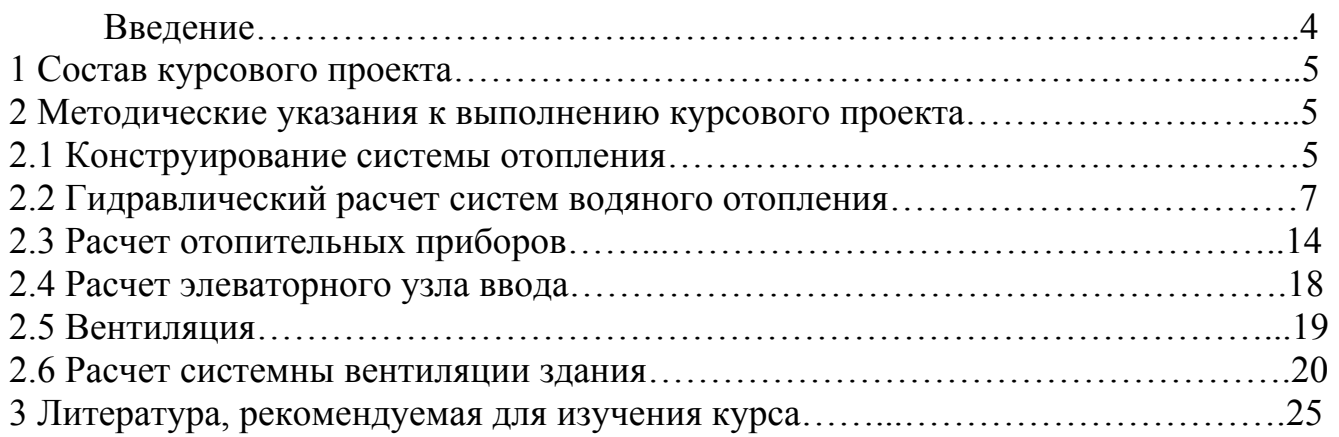

### **Введение**

Обеспечение комфортных условий в помещениях жилых зданий в холодное время года может быть достигнуто за счет правильно выбранной и теплотехнически обоснованной конструкции наружных ограждений, эффективной работы системы отопления и вентиляции. Выбор, теплотехническое обоснование ограждающих конструкций, а также тепловой баланс помещений здания произведен при выполнении курсовой работы по дисциплине «Тепловой режим зданий».

С целью получения навыков создания микроклимата помещений расчет системы отопления и вентиляции базируется на ранее выполненном курсовом и является его продолжением.

Целью курсового проекта является закрепление теоретического материала путем выполнения расчетов по выбору и обоснованию систем отопления и вентиляции на примере жилого здания.

В методических указаниях рассматриваются вопросы гидравлического расчета трубопроводов систем отопления, конструирования и аэродинамическое обоснование системы естественной вентиляции.

# **1 Состав курсового проекта**

Курсовая работа состоит из расчетно-пояснительной записки и графической части.

Пояснительная записка должна содержать следующие разделы:

- Введение;
- Содержание;
- Исходные данные;
- Расчет потерь тепла отапливаемыми помещениями здания;
- Гидравлический расчет системы отопления;
- Выбор и расчет отопительных приборов;
- Расчет элеваторного узла ввода;
- Расчет системы вентиляции;
- Список использованных источников.

Графическая часто курсового проекта выполняется на 2 листах формата А 1 и содержит: план типового этажа со схемами отопления и вентиляции в масштабе 1:100, план подвала с нанесением системы отопления в масштабе 1:100, систему отопления, выполненную в аксонометрии, с указанием всех данных, необходимых для расчета, схему элеваторного узла управления.

## **2 Методические указания к выполнению курсового проекта**

При описании характеристики объекта и района строительства необходимо указать исходные данные для проектирования, тип здания и конструкции ограждений (стен, полов, покрытия) с указанием материалов, из которых они изготавливаются, температуру наиболее холодной пятидневки, с указанием климатической зоны района строительства и параметров, необходимых для проектирования системы.

Рекомендуется принять систему отопления однотрубную с нижней разводкой, питающуюся от ТЭЦ через элеваторный узел ввода, систему отопления тупиковую или с попутным движением теплоносителя; удаление воздуха с использованием кранов Маевского, которые устанавливаются в верхние радиаторные пробки отопительных приборов. Проект выполняется по индивидуальному заданию.

### **2.1 Конструктирование системы отопления**

Вид систем отопления, параметры теплоносителя, тип нагревательных приборов принимают в соответствии с требованием строительных норм и правил [2 прил.11].

Для жилых многоэтажных зданий рекомендуется применять однотрубные стояки, которые могут быть проточными с замыкающими участками, а также проточно-регулируемые с применением трехходовых кранов и термостатических

клапанов. Вертикальные однотрубные системы отопления обладают повышенной тепловой и гидравлической устойчивостью по сравнению с двухтрубными.

При верхней разводке магистральный подающий трубопровод, для удобства обслуживания, прокладывают на чердаке или техническом этаже на высоте 200-300 мм от верха перекрытия и на расстоянии 1-1.5 м от наружной стены, обратный – в подвале, техническом подполье или каналах. В системах отопления с нижней разводкой прокладку подающих и обратных магистральных трубопроводов следует предусматривать совместно в подвале под потолком на расстоянии 500-600мм от низа перекрытия, в случае его отсутствия - в техническом подполье или канале.

Подающий трубопровод располагается ближе к наружной стене.

Выбор схемы движения теплоносителя магистральных трубопроводах (попутная или тупиковая) связан с возможностью обеспечить гидравлическую устойчивость работы системы отопления, определяется гидравлическим расчетом.

Наиболее экономичной является система отопления тупиковая, однотрубная пофасадной разводкой со стояками, имеющими большое гидравлическое сопротивление.

Стояки обычно прокладываются открыто и располагают у наружных стен на расстоянии 35мм от внутренней поверхности до оси труб при диаметре последних до 32 мм. В местах пересеченных стояков и подводок, огибающие скобы устраивают на стояках изгиба в сторону помещения (компенсатор).

Конструкция стояков должна обеспечивать унификацию узлов и деталей, с подводкой одинаковой длины (до 500 мм). При этом стояк располагают на расстоянии 150 мм от откоса оконного проема.

В угловых помещениях стояки рекомендуется размещать в углах наружных стен с целью предотвращения промерзания углов. При непарных отопительных приборах подающий стояк делают «холостым».

В лестничных клетках многоэтажных зданий предусматривается установка отдельных стояков к отдельной магистрали, подключенной до узла смешивания.

Нумерация стояков производится по часовой стрелке начиная с левого верхнего угла здания.

Отопительные приборы следует размещать под световыми проемами, длина которых должна быть не менее 2/3 длины световых проемов. Если приборы под окном разместить нельзя, то допускается их установка у наружных или внутренних стен, ближе к наружным.

В угловых помещениях приборы необходимо размещать на обеих наружных стенах.

Минимальное количество устанавливаемых секций чугунных радиаторов - 3шт, максимальное – 25 шт, при большем их количестве разбивают на два прибора с соединением на «сцепке». Соединение «на сцепке» допускается при установлении второго прибора в том же помещении на расстояние не более 1,5 м от первого прибора и диаметр соединительных труб должен быть не менее входного отверстия прибора.

Отопительные приборы в жилых зданиях следует устанавливать ближе к полу, но не менее 60 мм от пола, для равномерного прогрева воздуха у поверхности пола и в рабочей зоне. Расстояние от стены до прибора принимают 40 мм, между прибором и верхом ниши 50 мм, до подоконной доски 100-140 мм.

В лестничных клетках отопительные приборы размещают на первых этажах, применяя проточные нагревательные приборы без установки запорнорегулирующей арматуры.

В курсовом проекте необходимо запроектировать магистральные трубопроводы из стальных труб, а стояки из металлопластика.

### **2.2 Гидравлический расчет систем водяного отопления**

Целью гидравлического расчета является определение диаметров трубопроводов системы отопления, обеспечивающих при заданном давлении затекание требуемого количества теплоносителя в нагревательные приборы.

Прежде чем приступить к расчету необходимо составить расчетную схему, которая представляет собой аксонометрию системы отопления, выполненную в масштабе (1:100) под углом 45° без искажений (выполняется на листе формата А1) с нанесением всей запорно-регулирующей арматуры и устройств для выпуска воздуха.

Предварительно, на поэтажных планах необходимо нанести все стояки и нагревательные приборы. Отопительные стояки следует располагать у наружных стен. В угловых помещениях стояки следует устанавливать в углах, образованных наружными стенами, чтобы предохранить стены от сырости и промерзания. Стояки нумеруются на каждом поэтажном плане и на аксонометрической схеме. Нагревательные приборы на схеме условно изображаются прямоугольниками, в которые вписывается их расчетная нагрузка (Qрасч.), Вт/ч.

Расчетная тепловая нагрузка при типовой планировке этажей, кроме первого и верхнего, равна теплопотерям соответствующего помещения. Поскольку на первом этаже все помещения теряют тепло через полы, а верхние через кровлю.

Обогрев помещений, установка нагревательных приборов в которых не проектируется (коридор, туалет и т.п.), осуществляется за счет сообщающихся с ними смежных помещений, оборудованных нагревательными приборами. Теплопотери неотапливаемых помещений можно равномерно распределить между сообщающимися с ними смежными отапливаемыми помещениями. В этом случае расчетная тепловая нагрузка на отопительные приборы определяется, суммой теплопотерь помещения, в котором они устанавливаются, и соответствующей долей теплопотери неотапливаемого помещения, т.е.

$$
Q_{\text{pacu}} = Q_n + \frac{Q_c}{m}, Bm \tag{1}
$$

где *Qn* - теплопотери помещения, где установлены нагревательные прибора, Вт;

*Qc* -теплопотери смежного помещения, не оборудованного нагревательными приборами, Вт;

*m* - количество отапливаемых помещений, сообщающихся с помещением, в которых нагревательные приборы устанавливаются.

Затем определяется наиболее неблагоприятное (главное) циркуляционное кольцо, за которое в системах отопления с искусственной циркуляцией следует принимать: при тупиковой разводке магистралей – кольцо, проходящее через наиболее удаленный нагруженный стояк: при попутном движении воды – кольцо, проходящее через средний наиболее нагруженный стояк. Для выполнения гидравлического расчета на аксонометрической схеме выделяются расчетные участки и против каждого участка проставляется его тепловая нагрузка, длина и порядковый номер. Сумма длин всех расчетных участков (подающих и обратных магистралей) составляет общую длину ∑*<sup>l</sup>* расчетного циркуляционного кольца. Расчетными участками циркуляционного кольца считаются участки труб, в которых протекает неизменное количество теплоносителя, и, следовательно, имеют постоянный диаметр.

Тепловая нагрузка магистральных участков определяется суммой тепловых нагрузок стояков, обслуживаемых расчетным участком. Нумерацию расчетных участков рекомендуется начинать с наиболее удаленного стояка (при тупиковой системе), что позволяет облегчить расчет тепловой нагрузки на участке. Участки нумеруются арабскими цифрами (1,2 и т.д.). Обратные магистрали нумеруются той же цифрой, что и падающие, но со штрихом  $(1^2, 2^2 \text{ и т.д.})$ . В курсовом проекте необходимо произвести гидравлический расчет всех циркуляционных колец.

Исходным материалом для начала расчета является располагаемый перепад давления для создания циркуляции теплоносителя в системе отопления. Располагаемое давление, при зависимой схеме присоединения потребителей к теплопроводам принимается с учетом давления на вводе и естественного циркуляционного давления, возникающего вследствие охлаждения воды в трубах и отопительных приборах ∆ Ре, т.е.

$$
P_p = \Delta P_H + \Delta P_e, \Pi a \tag{2}
$$

Если возникающее естественное давление не превышает  $10\%$  от  $\Delta P_H$ , то оно вообще не учитывается. Гидравлический расчет системы водяного отопления может быть приведен двумя наиболее распространенными методами: по удельным потерям давления на трение и методом сложения характеристик сопротивления. Метод сложения характеристик сопротивления применяется в основном при использовании стандартных узлов и при повышенной скорости движения воды в системах, когда возможно усреднение значений коэффициентов гидравлического трения и местных сопротивлений. Гидравлический расчет по удельным потерям давления на трение выполняется с невязками потерь давления в отдельных циркуляционных кольцах, что приводит к необходимости и регулировки за счет установки дроссельных шайб. Однако данный способ применим при любой сложности устройства системы отопления. При использовании данного способа для определения диаметра трубопровода необходимо знать удельную потерю давления на трение по расчетному циркуляционному кольцу и количество теплоносителя, протекающего по каждому расчетному участку.

Ориентировочно удельные потери давления на трение по всему расчетному кольцу определяется

$$
R_{cp} = \frac{0.65Pp}{\sum l}, \Pi a/M,
$$
\n(3)

где ∑*<sup>l</sup>* <sup>−</sup> общая длина расчетного циркуляционного кольца, м;

0,65 – предлагаемая доля потерь располагаемого давления на трение.

Располагаемый перепад давления для создания циркуляции теплоносителя в однотрубных системах отопления с нижней разводкой магистралей определяется по формуле:

$$
VP_p = VP_n + VP_{e,np} \tag{4}
$$

где V*P<sup>н</sup>* - давление, создаваемое насосом, (Па);

VP<sub>e.np</sub> - естественное циркуляционное давление, возникающее в результате охлаждения теплоносителя в отопительных приборах, Па.

В системах отопления с нижней разводкой естественное давление за счет охлаждения воды в трубах незначительно, поэтому его не учитывают.

Естественное давление в проточно-регулируемых системах отопления с нижней разводкой для главного циркуляционного кольца определяется по следующей формуле:

$$
\Delta P_e = \frac{\beta \cdot g \cdot 3,6}{c \cdot Q_{cm}} \cdot (Q_i \cdot h_i) \beta_1^* \beta_2^* \tag{5}
$$

где β- среднее приращение плотности воды при понижении ее температуры на 1°с, кг/м<sup>3 о</sup>С (при расчетной разности температур для стояков из пластиковых труб в 20<sup>0</sup>С  $\beta$ =0,6)

g- ускорение свободного падения, м/с<sup>2;</sup>

с- удельная массовая теплоемкость воды, 4,187 кДж/кг °С;

*Gст* - расход воды в стояке, кг/г;

*Q* i- соответствующая тепловая нагрузка равная нагрузке нагревательных приборов данного стояка на соответствующем этаже (в нисходящих и восходящих частях стояка), Вт;

*h*<sub>i</sub> - соответственно высота от уровня узла управления до середины нагревательного прибора каждого этажа, м.

Количество теплоносителя, протекающего по расчетному участку, определяется по формуле

$$
G = \frac{3.6 Q_{yq} \beta_1^* \beta_2^*}{C(t_r - t_0)}, \text{KT}/\text{Y}
$$
 (6)

*Qуч* -тепловая нагрузка рассчитываемого участка, Вт;

С- теплоемкость воды, 4,187 кДж/кг°С;

где  $\beta_2^*$  – коэффициент учета дополнительных потерь теплоты отопительными приборами, расположенными у наружных ограждений;[2 приложение 12]

 $\beta^*$  – коэффициент учета дополнительных потерь теплоты отопительными приборами у наружных ограждений; [2 приложение 12]

*Qуч* − тепловая нагрузка рассчитываемого участка, Вт;

 $C$  – теплоемкость воды, 4,2 кДж/кг<sup>0</sup>C;

 $t_{\scriptscriptstyle F}$  – температура воды, поступающей в систему,  $^0\!C;$ 

 $t_{\rm 0}$  – температура воды на выходе из системы,  $^0{\rm C}$ .

По полученным параметрам  $R_{\rm cp}$ , величине G расчетного участка с учетом предельно допустимым скоростям движения теплоносителя находится предварительный диаметр труб по таблицам [3 приложение II] для стальных труб [4 приложение Б], для металлополимерных труб.

Исходя из принятого диаметра труб по таблицам справочной литературы находятся фактические удельные потери давления *R* , и скорость движения теплоносителя *V* . Затем по принятому диаметру определяют значения коэффициентов местных сопротивлений каждого расчетного участка [3, приложение II, табл. II-10-20]. Коэффициенты местных сопротивлений расчетных участков заносятся в таблицу.

Таблица 1 - Значения коэффициентов местного сопротивления

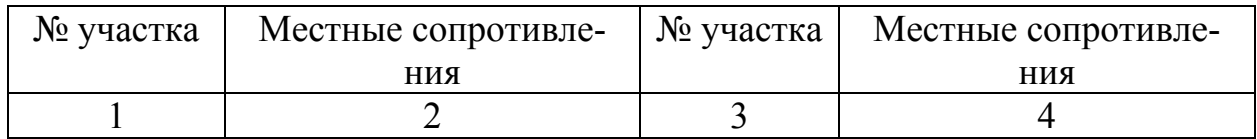

Величину местного сопротивления теплосчетчика принимают по их паспортным характеристикам.

Потеря давления на местное сопротивление определяется:

$$
Z = \sum \zeta \frac{V^2}{2} \rho, \Pi a \tag{7}
$$

где  $\zeta$  - коэффициенты местного сопротивления расчетного участка; 2 *V*

2  $\rho$  - динамическое давление воды на данном участке трубопровода, Па;

Данная величина может быть определена по таблице II-3 [3, приложение II].

При расчете отдельных участков трубопровода следует иметь в виду, что местное сопротивление тройников и крестовин относят к расчетным участкам с наименьшим расходом воды, а местное сопротивление нагревательных приборов учитывают поровну в каждом примыкающем к ним трубопроводе. Расчет сводится в таблицу № 2.

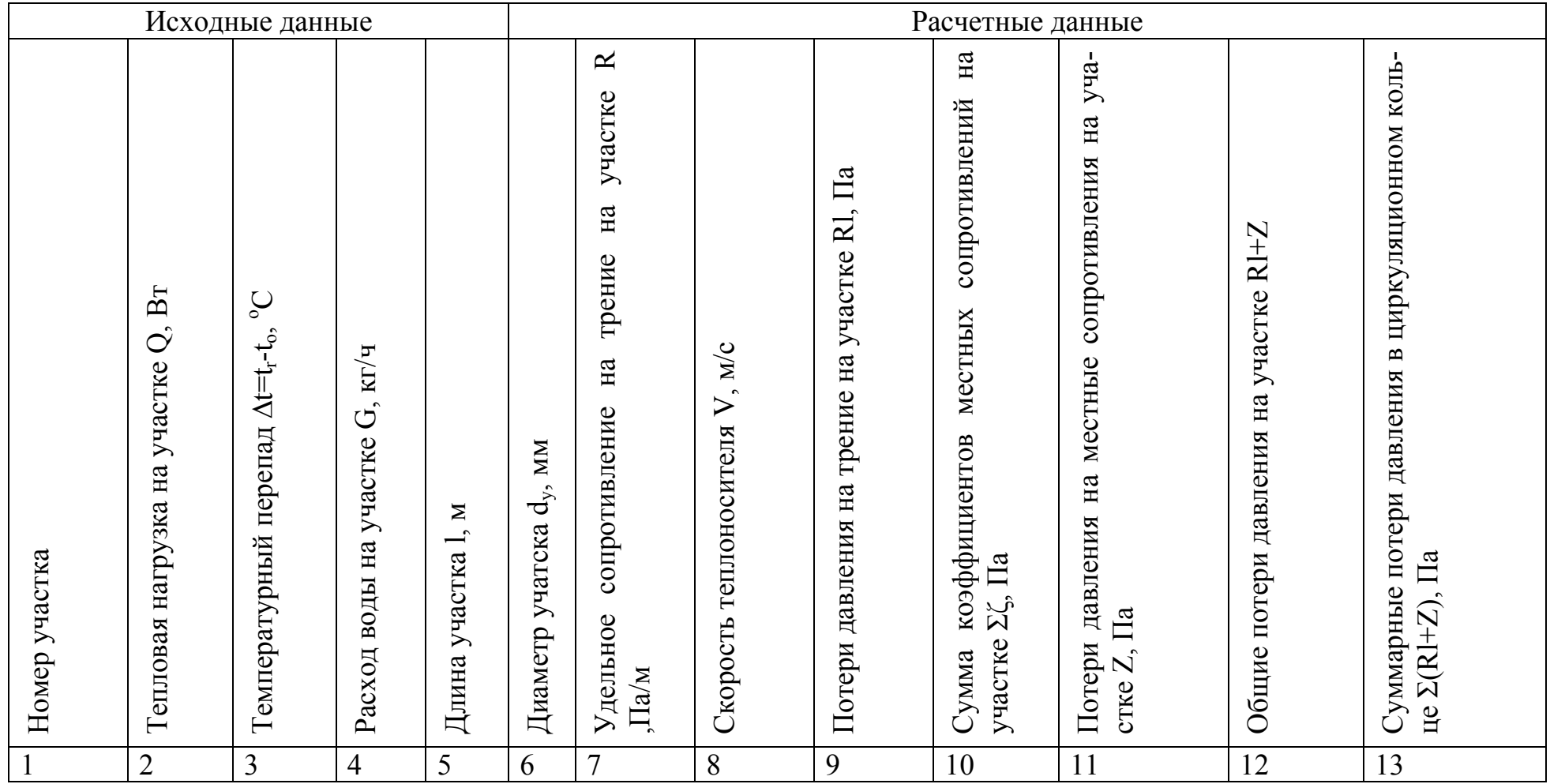

# Таблица 2 - Ведомость гидравлического расчета системы водяного отопления

По окончании заполнения таблицы производится проверка гидравлического расчета главного циркуляционного кольца с учетом 5-10% запаса величины располагаемого давления на неучтенные потери:

$$
\Delta_{\text{gan}} = \frac{Pp - \sum (Rl + Z)}{Pp} 100\% \tag{8}
$$

Если запас удовлетворяет требованиям, то предварительный расчет выполнен верно, и полученные значения диаметров трубопровода принимаются окончательно.

При несоответствии указанных условий необходимо на отдельных участках увеличить (если запас давления недостаточен) или уменьшить (при большом запасе) диаметр трубопровода.

Затем необходимо провести гидравлический расчет для второстепенных циркуляционных колец. При расчете всех циркуляционных колец располагаемое давление принимается одинаковым.

Совместные участки циркуляционных колец принимаются согласно предыдущих расчетов. Методика гидравлического расчета для всех циркуляционных колец идентична. После проверки величины запаса производится гидравлическая увязка между главным и второстепенными циркуляционными кольцами. Невязка потерь давления в циркуляционных кольцах (без учета потерь давления в общих участках) не должна превышать 5% при попутной и 15 % - при тупиковой разводке трубопроводов систем водяного отопления при расчете с постоянными разностями температур. Невязка расходуемых давлений между отдельными кольцами определяется по следующей формуле

$$
A = \frac{\Delta P_{z_{1,K}} - \Delta P_{em\kappa}}{\Delta P_{z_{1,K}}} 100\%,\tag{9}
$$

где ∆*Ргл*.*к*. ,∆*Рвт*.*<sup>к</sup>* − соответственно потери давления, в главном и второстепенном кольцах без учета общих участков.

Потери давления определяются по следующей формуле:

$$
\Delta P = (Rl + Z) \tag{10}
$$

В случае невязки потери давления более нормированных величин, излишнее давление можно погасить за счет установки на циркуляционном кольце (с меньшим сопротивлением) минимального диаметра труб, при этой скорости теплоносителя не должна превышать допустимые величины. В случае невозможности достижения балансировки за счет уменьшения диаметра труб стояка, необходима установка дроссельной шайбы (диафрагмы).

Диаметр диаграммы рассчитывается по формуле:

$$
\alpha_{u} = 3.5 \sqrt{\frac{G_{\kappa}}{\sqrt{\Delta P_{u}}}}, \text{MM} \tag{11}
$$

где *G<sup>к</sup>* − расход воды в циркуляционном кольце (без учета общих участков), кг/ч;

VP<sub>ш</sub> - требуемая потеря давления в шайбе, Па

$$
\Delta P_{u} = \Delta P_{z_{1,k}} - \Delta P_{\epsilon_{m,k}}; \Pi a
$$
\n(12)

Где ∆*Pгл*.*<sup>к</sup>* - потери давления в главном циркуляционном кольце (без учета общих участков), Па.

∆*Pвт*.*<sup>к</sup>* - потери давления второстепенного кольца (рассчитываемого стояка), Па;

Диафрагмы устанавливаются в нижней части стояка в месте присоединения к подающей магистрали. Для нормальной работы системы минимальный диаметр диафрагмы должен быть не менее 5 мм.

После проведения расчетов по невязке всех циркуляционных колец расчет заканчивается.

#### **2.3 Расчет отопительных приборов**

Расчет отопительных приборов производится с учетом понижения температуры теплоносителя на участке подающей магистрали от узла управления до рассматриваемого стояка. Величина понижения температуры воды в изолированной подающей магистрали на каждые 10 метров трубы можно принять для стальных труб при диаметрах до 40 мм  $t_{n,M}$ =0,4 °С, 50 мм  $t_{n,M} = 0.3$  °C, 65700 мм  $t_{n,M} = 0.2$  °C.

Площадь нагрева отопительных приборов в однотрубных системах отопления рассчитывается с учетом теплоотдачи открыто проложенных в помещении труб и с учетом изменения температуры на входе и выходе из каждого прибора.

Вначале определяется общее количество теплоносителя циркулирующего по стояку

$$
G_{cm} = \sum_{i=1}^{i=n} 3,6 \frac{Q_{np} \beta_1^* \beta_2^*}{c(t_2 - Vt_{n,m} - t_o)}, \text{KT/T}
$$
(13)

где  $\beta_1^* \beta_2^* c_{t_c}, t_o$ - тоже, что в уравнении 6.

1 *i n пр i Q* =  $\sum_{i=1} Q_{np}$  - суммарные теплопотери в помещениях, обслуживаемых стоя-

ком, Вт;

V<sub>n</sub><sup>*M*</sup> - понижение температуры воды в подающей магистрали до расчетного стояка, °С.

Для проточно-регулируемых систем отопления, температура теплоносителя на входе в первый (по ходу движения теплоносителя) прибор определяется  $t_{\text{ex}(1)} = t_{\text{e}} - V t_{n,\text{m}}^{\text{o}} C$ .

Для второго прибора 
$$
t_{\text{ex}(2)} = t_{\text{ex}(1)} - \frac{3.6 Q_{\text{np}(1)} \beta_1^* \beta_2^*}{c G_{\text{cm}}}
$$
, °C (14)

где  $Q_{np(1)}$ - тепловая нагрузка на первый прибор.

$$
\text{Для третьего прибора } t_{\text{ex}(3)} = t_{\text{ex}(2)} - \frac{3,6Q_{\text{np}(2)}\beta_1^* \beta_2^*}{cG_{\text{cm}}}^{\circ} C \tag{15}
$$

Все остальные  $t_{ex}$  приборов по ходу движения теплоносителя рассчитываются аналогично.

Средняя температура воды в каждом отопительном приборе по ходу движения теплоносителя определяется по следующей формуле:

$$
t_{cp(1)} = t_{ex(1)} - \frac{3.6 Q_{np(1)} \beta_1^* \beta_2^*}{2 C G_{cm}}, ^oC
$$
 (16)

Для второго и последующих приборов

$$
t_{cp(i)} = t_{ex(i)} - \frac{3,6Q_{np(i)}\beta_1^* \beta_2^*}{2CG_{cm}}, C
$$
 (17)

Где все обозначения идентичны предыдущим формулам.

Средний температурный напор в каждом отопительном приборе по ходу движения теплоносителя (начиная с первого) определяется по следующей формуле:

$$
V_{cp(1)} = t_{cp1} - t_e^{\ 0} C \tag{18}
$$

где  $t_{e}$ - температура внутреннего воздуха помещений,  ${}^{o}C$ 

Расчетная (действительная) плотность теплового потока отопительного прибора систем водяного отопления определяется по формуле:

$$
q_{np} = q_{\text{nom}} \left( \frac{V t_{cp}}{70} \right)^{1+n} \left( \frac{G_{np}}{360} \right)^p, Bm / \text{ m}^2 \tag{19}
$$

где  $q_{\text{nom}}$  - номинальная плотность теплового потока, принятого к установке прибора,  $Br/m^2$  (таблица 3)

Наименование и обозначение отопительного прибора Номинальная плотность теплового потока,  $B_T/m^2$ 1 2 МС-140-108 758 МС-140-98 725 МС-140-АО 595  $MC-140-A$  646 М-90 700  $MC-90-108$  802 Радиаторы стальные панельные типа РСВI однорядные 712 двухрядные 618 Радиаторы стальные панельные типа РСГ-2 однорядные 712 двухрядные 618 Конвектор настенный с кожухом типа «Универсал» 357 Конвектор настенный с кожухом типа «Универсал-С»  $345$ Конвектор настенный с кожухом типа  $\langle K \text{omdoor-20} \rangle$  462 Конвекторы с кожухом типа «Ритм» и «Ритм-1500» 429 Конвекторы с кожухом высокие типа « $KB$ » 517 Конвектор настенный без кожуха типа «Аккорд» однорядные 343 двухрядные 317 Конвектор растопный без кожуха типа «Прогресс-15» однорядные 290 двухрядные 274 Конвектор растопный без кожуха типа «Прогресс-20» однорядные 280 двухрядные 255 Биметаллический отопительный прибор типа «Коралл» однорядные 510 двухрядные частно 469 Трубы отопительные чугунные ребристые 388

Таблица 3 - Номинальная плотность теплового потока отопительных приборов при движении воды «сверху-вниз»

n,p- показатели для определения теплового потока отопительного прибора [3, таблица 9.2].

Данные показатели принимаются по таблицам литературы в зависимости от типа приборов, расхода и силы подачи теплоносителя в приборы.

Требуемая теплоотдача нагревательных приборов рассчитывается с учетом теплоотдачи труб, проложенных в отапливаемом помещении определяется (при открытой прокладке) по формуле:

$$
Q_{np} = Q_n - 0.9 Q_{mp}, Bm \tag{20}
$$

где *Qn* - расчетная тепловая нагрузка на данный прибор, Вт; *Qтр* - суммарная теплоотдача открыто проложенных труб, Вт;

$$
Q_{mp} = q_e l_e + q_z l_z, Bm \tag{21}
$$

где *<sup>в</sup> q* и *<sup>г</sup> q* - теплоотдача 1 м соответственно вертикальных и горизонтальных неизолированных труб Вт/м и зависит от диаметра, положения и температуры теплоносителя *<sup>г</sup>t* в трубе и воздуха в помещении *<sup>в</sup>t* [3, таблица *II* -22, 4 таблица 4 и 5].

*<sup>в</sup>l* и *<sup>г</sup>l* - длина соответственно вертикальных и горизонтальных труб в пределах рассчитываемого помещения, м.

Расчетная площадь наружной теплоотдающей поверхности прибора, в зависимости от выбранного типа, определяется по формуле

$$
A_{np} = \frac{Q_{np}}{q_{np}}, \mathbf{M}^2
$$
 (22)

При выборе марки или числа элементов (секций) нагревательных приборов используются технические характеристики справочной литературы или каталоги фирм–производителей.

Число элементов в секционном приборе определяется по формуле:

$$
N = \frac{A_{np} \beta_4}{a_1 \beta_3}, \quad u m \tag{23}
$$

где  $a_1$ - площадь одной секции принятого к расчету радиатора, м<sup>2</sup> [3, приложение X]

 $\beta_3$  - поправочный коэффициент, учитывающий число секций в одном радиаторе.

 $\beta_4$ - поправочный коэффициент, учитывающий способ установки отопительного прибора [3, таблица 9.12]

Для чугунных радиаторов  $\beta_3 = 1.0$  при числе секций до 15, 0,98 при 16-20 секциях, 0,96 при 21-25 секциях.

Для радиаторов стальных  $\beta_3 = 0.97 + \frac{34}{NQ_{av}}$ , где N- число секций ра-

лиатора:

 $Q_{\mu,\nu}$ -номинальный условный тепловой поток одной секции радиатора, Вт [3, приложение X]

Число стальных панельных радиаторов или конверторов с кожухом определяется по формуле:

$$
N = \frac{A_{np} \beta_4}{a_n}
$$

При выборе гладкотрубных нагревательных приборов длина греющей трубы в ярусе и в ряду определяется:

$$
l=\frac{A_{np}\beta_4}{a,n},M
$$

где *п* - число ярусов или рядов элементов прибора.

Определение дробного числа *N* до целого осуществляется, как правило, в большую сторону. Уменьшение расчетной площади прибора А<sub>пр</sub> допустимо не более чем на 5% или на 0,1 м<sup>2</sup>.

Результаты расчета отопительных приборов каждого стояка систем водяного отопления сводятся в таблицу 4.

Таблица 4 - Ведомость расчета отопительных приборов

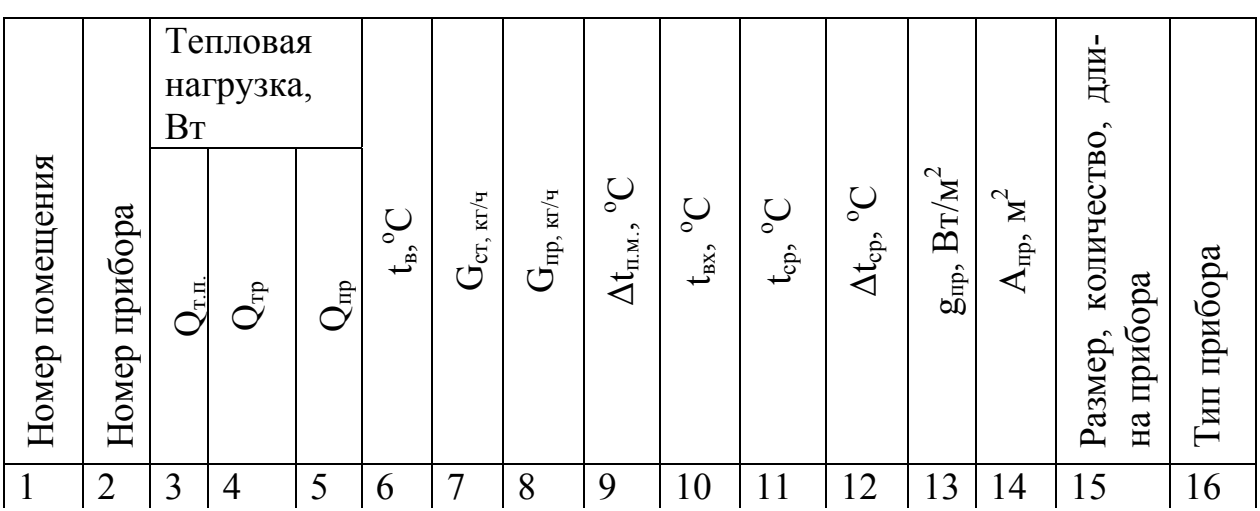

#### 2.4 Расчет элеваторного узла ввода

Расчет элеваторного узла ввода (управления) заключается в подборе водоструйного элеватора. Основной расчетной характеристикой для элеватора является коэффициент смещения, определяемый по следующей зависимости:

$$
u = \frac{\tau_1 - t_2}{t_2 - t_0} \tag{26}
$$

где  $\tau_1$ - температура воды, поступающей в элеватор из тепловой сети, <sup>o</sup>С;

*<sup>г</sup>t* - температура воды, поступающей в систему отопления после смещения, ºС;

 $t_0$  - температура охлажденной воды, поступающей из системы отопления, ºС;

Подбор элеватора производится по размеру диаметра (горловины) камеры смещения, рассчитанному по следующей зависимости:

$$
d_k = 8,5\sqrt{\frac{G_{co}}{\sqrt{VP_{co}}}}, \mu\tag{27}
$$

где V*Рсо* - фактическое сопротивление главного циркуляционного кольца системы отопления, МПа;

 $G_{\rm co}$ - количество воды, циркулирующей в системе отопления,  $T/\text{y}$ 

$$
G_{co} = \frac{3.6 \cdot Q_{m,n}}{c(t_{2} - t_{0}) \cdot 1000} T / u
$$
\n(28)

где Q<sub>т.п.</sub>- тепловая нагрузка системы отопления, Вт; с,  $t_r$ ,  $t_0$  – тоже, что и в предыдущих уравнениях.

По полученной величине диаметра (горловины) камеры смещения  $d_{\kappa}$ по таблице 5 подбираем по размеру к установке типовой ближайший элеватор.

Таблица 5 - Конструктивные характеристики элеватора

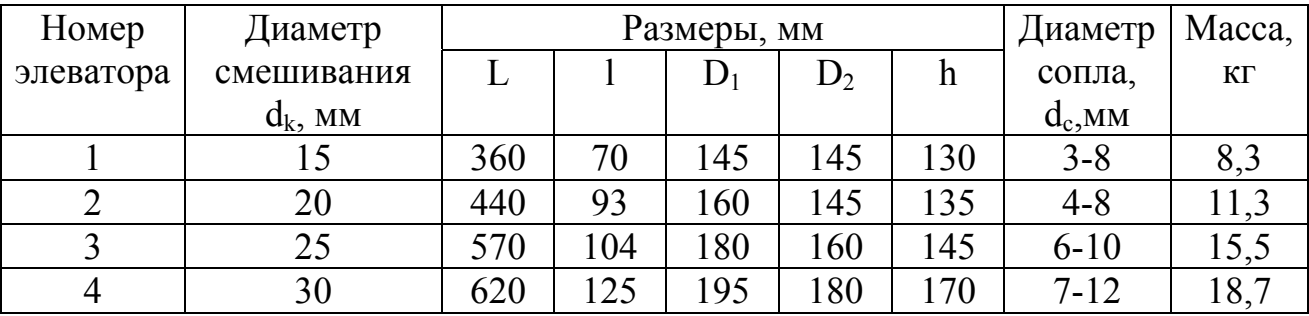

По принятому к установке номеру элеватора и величине его  $d_{\kappa}$  определяем необходимый диаметр сопла

$$
d_c = \frac{d_k}{1+u} \mathcal{M} \tag{29}
$$

Полученное значение диаметра сопла сравниваем с табличной величиной. Если диаметр сопла не входит в табличные пределы, то необходимо принять другой ближайший номер и произвести перерасчет. При совпадении диаметра сопла с табличными величинами расчет заканчивается.

#### **2.5 Вентиляция**

Согласно требованиям СНиП в жилых зданиях рекомендуется применять вытяжную естественную вентиляцию с устройством каналов во внутренних стенах или специальных вентблоках. В курсовом проекте следует произвести расчет вентиляции на каждом этаже для одной типовой кухни и санузлов. При этом следует помнить, что вытяжка из помещений квартиры устраивается при наличии в ней 4 жилых комнат и более. Вентиляция в этом случае предусматривается только для тех помещений, которые не примыкают к кухням и санузлам. В курсовом проекте рекомендуется расчет вентиляции кухонь и санузлов проводить по минимальной вытяжке. Во всех случаях приток воздуха осуществляется за счет инфильтрации, а также при открытии форточек, фрамуг, окон и балконных дверей. Допускается вентиляция ванной комнаты и туалета одной квартиры через один вентиляционный канал.

#### **2.6 Расчет системы вентиляции здания**

Расчет системы вентиляции заключается в подборе площади сечения вытяжных каналов, обеспечивающих требуемый воздухообмен при заданном (располагаемом) давлении.

Прежде чем приступить к расчету системы вентиляции необходимо вычертить схему вытяжных каналов здания. С целью уменьшения расчета вытяжные каналы рекомендуется проектировать без объединения их в сборный воздуховод и вытяжную шахту.

Расчет начинается с определения требуемого воздухообмена во всех помещениях, где необходимо устройство вентиляции. Исходя из полученного воздухообмена помещения, предварительно рассчитывается площадь вытяжного канала воздуховода при заданной скорости движения воздуха.

$$
f = \frac{L}{3600\omega} \, M^2 \tag{30}
$$

где L – объем вентиляционного воздуха, в м<sup>3</sup>;

 $\omega$  - скорость движения воздуха по вентиляционному каналу, м/с.

Скорость движения воздуха в вертикальных каналах верхнего этажа рекомендуется принимать равный 0,5-0,6 м/с, увеличивая ее на 0,1 м/с на каждый ниже расположенный этаж. Максимально допустимая скорость движения вертикальных каналов систем естественной вытяжной вентиляции 1 м/с. По полученной площади принимается ближайшее тепловое сечение канала. Минимально допустимый размер кирпичных каналов  $\frac{1}{2} \cdot \frac{1}{2}$ 2 2 ⋅ - кирпича и приставочных воздуховодов 100х150 мм (таблица 6). Затем определяется действительная скорость движения воздуха в канале.

$$
\omega = \frac{L}{3600}, \quad u/c \tag{31}
$$

Таблица 6 - Эквивалентные по трению диаметры для кирпичных каналов

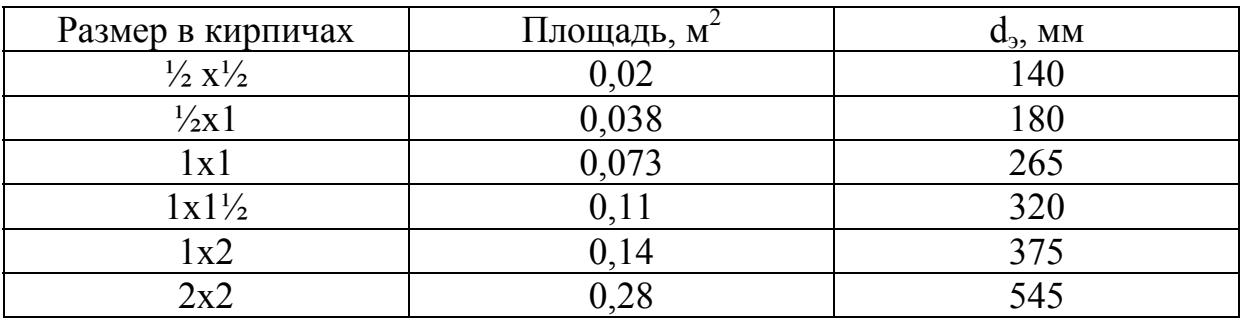

Примечание - Для каналов квадратного сечения эквивалентный по трению диаметр d<sup>э</sup> равен стороне квадратного канала a.

Для обеспечения нормальной работы естественной вытяжной вентиляции необходимо чтобы выполнялось следующее условие:

$$
\sum (Rl\beta + Z) \cdot \alpha = P_e, \Pi a \tag{32}
$$

где R – удельные потери давления на трение, Па/м;

l – длина воздуховодов, м;

β - поправочный коэффициент на шероховатость поверхности, (таблица 7);

Z – потеря давления на местное сопротивление, Па;

 $\alpha$  - коэффициент запаса, равный  $1,1+1,15$ ;

*Pe* - располагаемое давление, Па.

Таблица 7 - Значение коэффициентов шероховатости  $\beta$ 

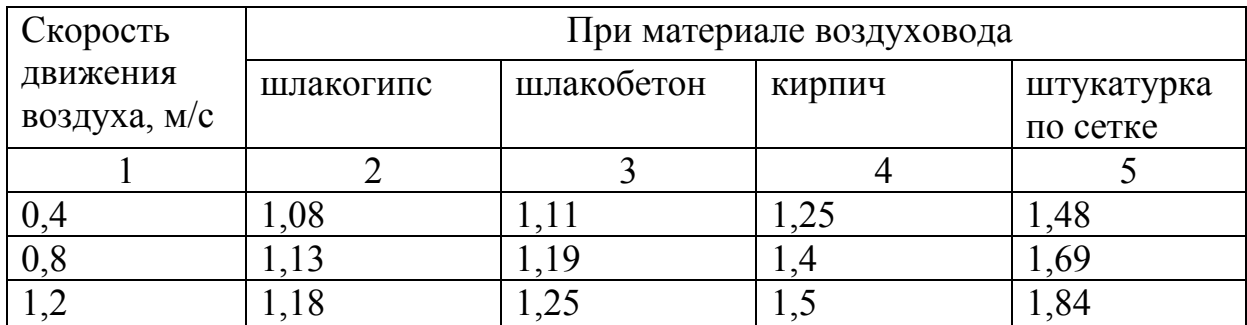

|     | $\overline{2}$ |      |      |                   |
|-----|----------------|------|------|-------------------|
| 1,6 | 1,22           | 1,31 | 1,58 | 1,95              |
| 2   | 1,25           | 1,35 | 1,65 | 2,04              |
| 2,4 | 1,28           | 1,38 | 1,7  | 2,11              |
| 3   | 1,32           | 1,43 | 1,77 | 2,2               |
|     | 1,37           | 1,49 | 1,86 | 2,32              |
|     | 1,41           | 1,54 | 1,93 | 2,41              |
| 6   | 1,44           | 1,58 | 1,98 | 2,48              |
| ⇁   | 1,47           | 1,61 | 2,03 | 2,54              |
| 8   | 1,49           | 1,64 | 2,06 | $2,\overline{58}$ |

Продолжение таблицы 7

В канальных системах естественной вытяжной вентиляции величина возникающего давления определяется по следующей зависимости:

$$
P_l = h_l g(\rho_u - \rho_b) \cdot \text{I} I a \tag{33}
$$

где h<sub>i</sub>- высота воздушного столба, принимаемая от центра вытяжного отверстия до устья вытяжной шахты, м;

 $\rho_{\textit{n}}$  и  $\rho_{\textit{B}}$  - соответственно плотность наружного и внутреннего воздуха, кг/м<sup>3</sup> (таблица 8).

Таблица 8 - Температура t, °C, плотность  $\rho$  кг/м<sup>3</sup>, влагосодержание d, г/кг, при полном насыщении воздуха и давлении 101.335 кПа (760 мм рт.ст).

|       | $\mathbf{D}$ | d    |                  | $\mathbf{D}$ | d    |    | n     | d    |
|-------|--------------|------|------------------|--------------|------|----|-------|------|
| $-20$ | 1,396        | 0,8  | $-4$             | 1,312        | 2,8  | 12 | 1,239 | 8,75 |
| $-18$ | 1,385        | 0,93 | $-2$             | 1,303        | 3,3  | 14 | 1,23  | 9,97 |
| $-16$ | 1,374        | 1,11 | $\boldsymbol{0}$ | 1,293        | 3,9  | 16 | 1,222 | 11,4 |
| $-14$ | 1,363        | 1,3  | $+2$             | 1,284        | 4,48 | 18 | 1,213 | 12,9 |
| $-12$ | 1,353        | 1,5  | $\overline{4}$   | 1,275        | 5,1  | 20 | 1,205 | 14,7 |
| $-10$ | 1,342        | 1,8  | 6                | 1,265        | 5,79 | 22 | 1,197 | 16,8 |
| $-8$  | 1,332        | 2,08 | 8                | 1,256        | 6,65 | 24 | 1,189 | 18,8 |
| $-6$  | 1,322        | 2,4  | 10               | 1,248        | 7,63 | 26 | 1,181 | 21,4 |

Располагаемое давление определяется для температуры наружного воздуха +5°С независимо от района строительства.

По ориентировочно принятому сечению вентиляционного канала определяются суммарные потери давления на трение и местные сопротивление. Удельные потери давления на трение определяются по таблице или по монограмме для остальных круглых воздуховодов (рисунок 1).

Для использования расчетных таблиц или монограмм при проектировании воздуховодов (каналов) некруглого сечения необходимо определить эквивалентный диаметр. Эквивалентный диаметр для прямоугольного сечения определяется:

$$
d_s = \frac{2ab}{a+b}, \qquad (34)
$$

где a,b – размеры сторон прямоугольного воздуховода, м. (таблица 6).

Потеря давления на местные сопротивления определяется согласно формуле:

$$
Z = \sum \xi h_w, \Pi a \tag{35}
$$

где ∑ - сумма коэффициентов местного сопротивления на расчетном участке.

hw- динамическое давление, Па.

Коэффициенты местных сопротивлений для вытяжной шахты с зонтом  $\zeta$ =1,3, вход с поворотом потока воздуха  $\zeta$ =2, клапан утепленный  $\zeta$ =0,1.

Динамическое давление может быть определено по монограмме (рисунок 1) либо по следующей зависимости:

$$
h_w = \frac{\omega^2}{2} \cdot \rho, \Pi a \tag{36}
$$

где  $\omega$  - скорость движения воздуха, м/с;

 $\rho$  - плотность воздуха, кг/м<sup>3</sup>.

Расчет сводится в табл.9

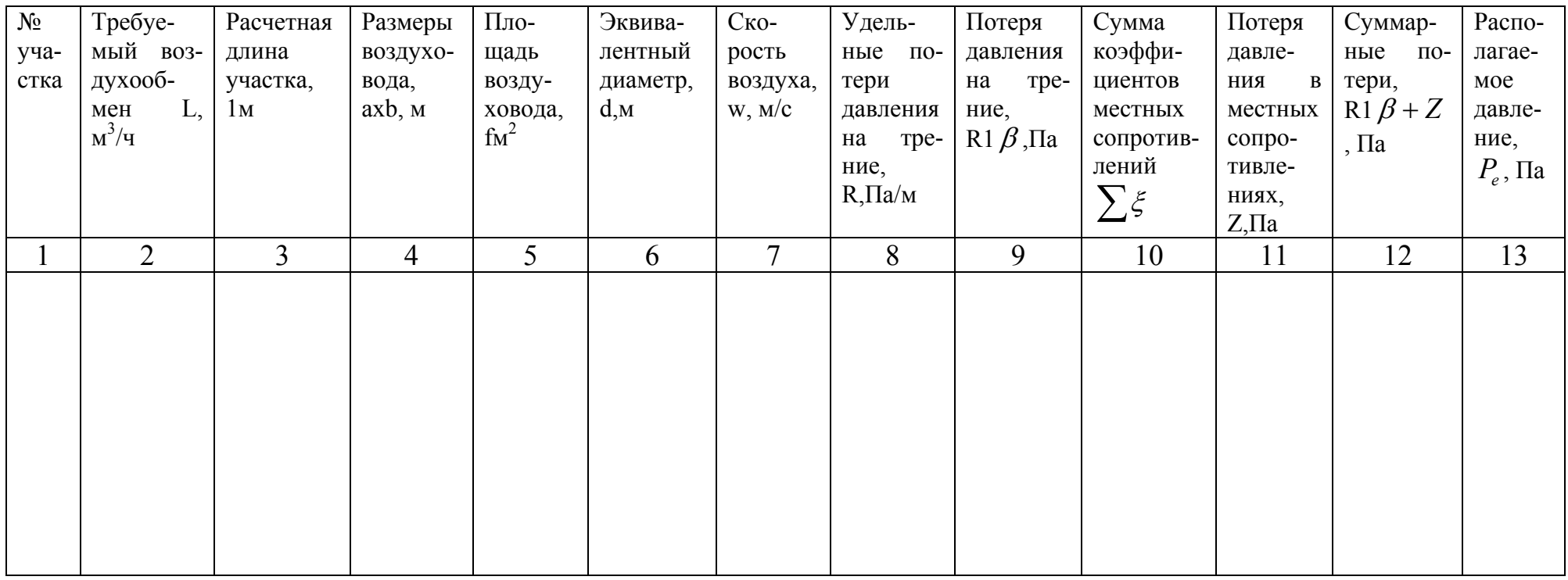

Таблица 9 - Результаты расчета воздуховодов системы естественной вытяжной вентиляции

В случае соблюдения условий (формула 32) расчет заканчивается. Если условие не соблюдается, необходимо изменить сечение канала и произвести перерасчет.

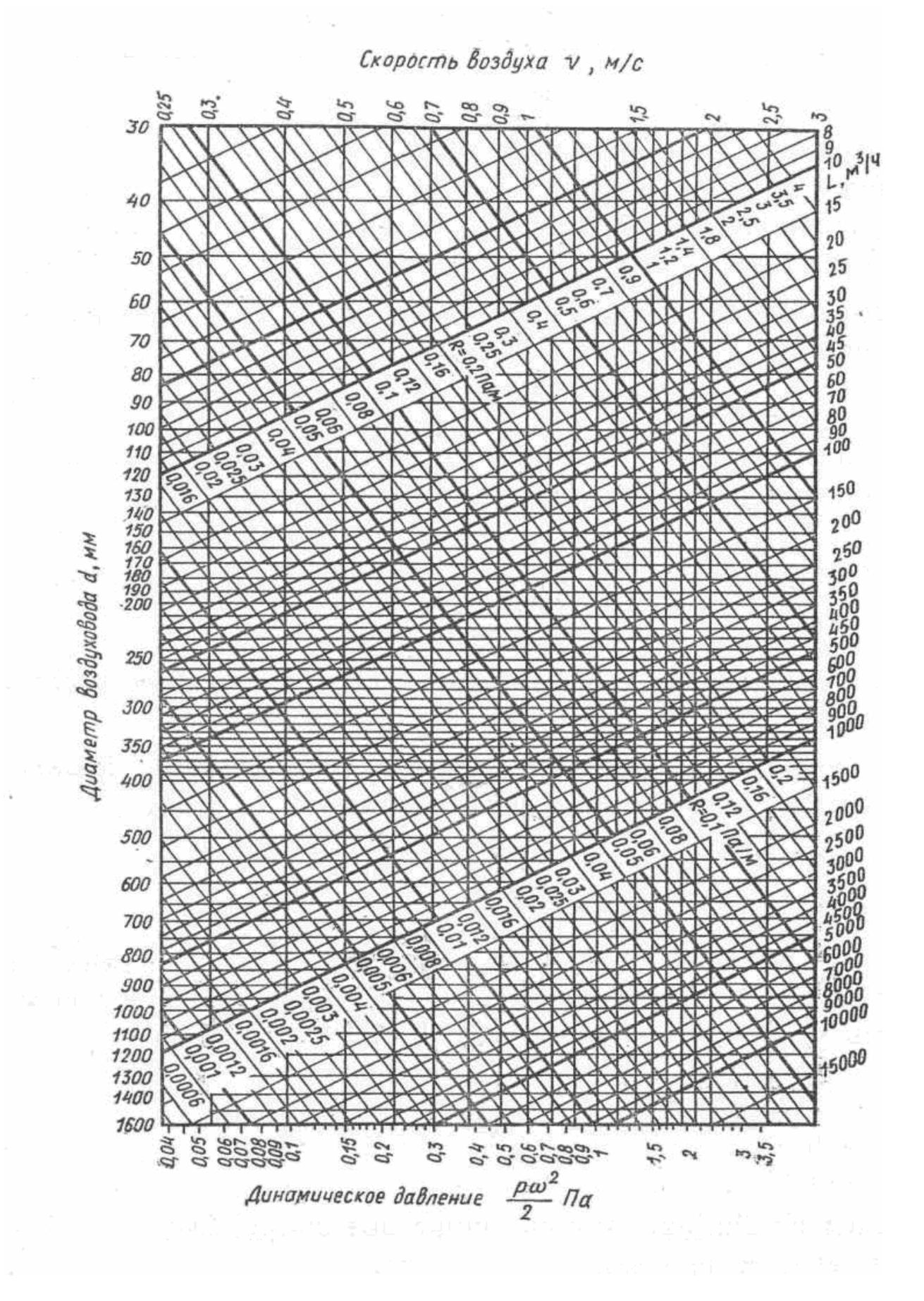

Рисунок 1 - Номограмма для расчета круглых стальных воздуховодов

### **Литература, рекомендуемая для изучения курса**

1. Сканави А.Н., Отопление: учебник для вузов/ А.Н.Сканави, Махов Л.М.- М.: Издательство АСВ, 2002.-576с.

2. СниП 2.04.05 -91\* Отопление, вентиляция и кондиционирование. - М.: Стройиздат 2001.

3. Справочник проектировщика. Внутренние санитарно-технические устройства. В 3ч. Ч1 Отопление/В.Н.Богословский, [и др.]; под ред. И.Г. Староверова и Ю.И. Шиллера. – 4-е изд., перераб. и доп. – М.: Стройиздат, 1990- 344с.

4. СП41-102-98 Проектирование и монтаж трубопроводов систем отопления с использованием металлополимерных труб / Госстрой России.-М.: ГУП ЦПП, 1998 -41с.

5. ГОСТ 21.602 -2003. Правила выполнения рабочей документации отопления, вентиляции и кондиционирования- М.: МНТКС, 2003.

6. Теплогазоснабжение и вентиляция. Курсовое и дипломное проектирование/ под ред. проф. Б.М. Хрусталева-М.: изд-во АСВ, 2005-576с

7. Справочник проектировщика. Внутренние санитарно-технические устройства. В34. Ч3. Вентиляция и кондиционирование воздуха. Книга 1/В.Н. Богословский, [и др.]; под. ред. И.Г. Староверова и Ю.Н. Шиллера.- 4-е изд., перераб и доп. – М.: Стройиздат, 1990- 344.